## financeira para

## EQL EDUCAR

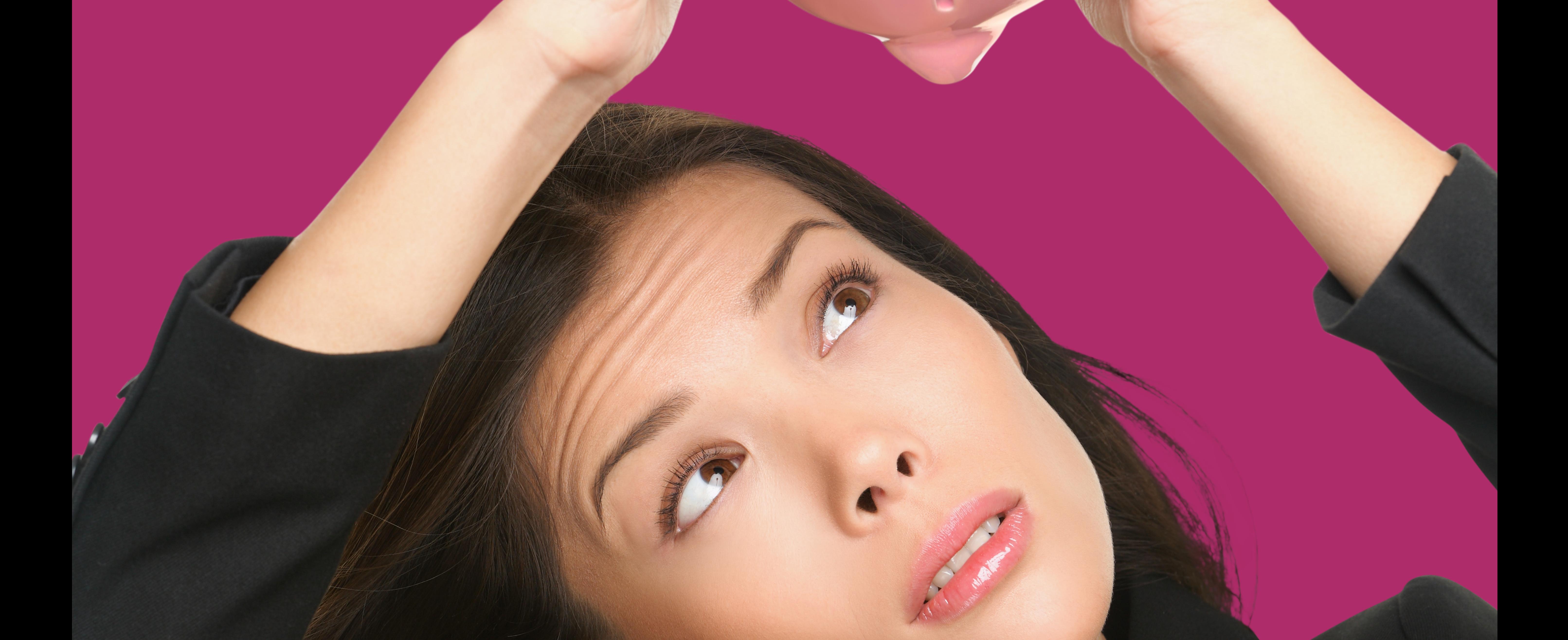

# Organização SOS DÍVIDAS:

## endividadas

### Por: Karenne Dantas

Frente a uma questão de endividamento, é frequente adotarmos uma atitude passiva. Parece ser mais reconfortante não olhar para este cenário. Entendemos que é uma situação que causa dor e é bem complicada. Na maior parte das vezes, as dívidas aparecem todas juntas: cartão de crédito, cheque especial, financiamento do carro, entre outras.

Para lidar com o cenário de endividamento, precisamos nos concentrar e entender toda a situação, detalhando item por item. Essa parte de colocar no papel, nos ajudará a tomar decisões e entender melhor o que está acontecendo.

Assim, vamos começar a acender a luz deste cenário e o primeiro passo é saber como funciona um mês comum da nossa vida. Para isso, vamos usar a ferramenta da fotografia financeira, cujo objetivo

#### é listar o que recebemos e como gastamos durante um mês.

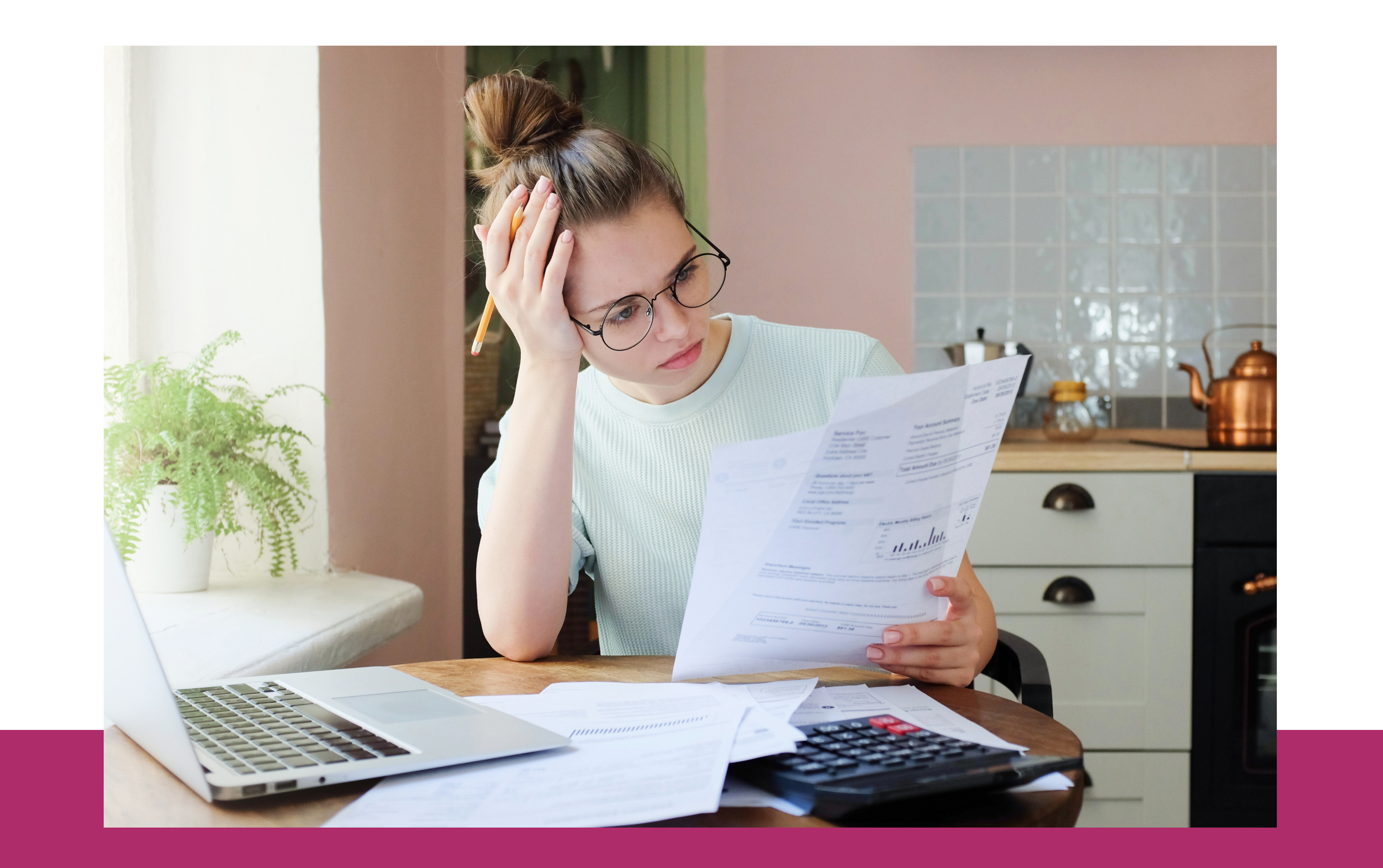

### EQL EDUCAR

## Não pensar em dívidas não vai acabar com elas!

Para começarmos, pegue uma folha de papel.

Vou propor uma brincadeira: todos os caixas eletrônicos, máquinas de cartão de crédito, o sistema do pix vão parar de funcionar e você tem 24h para sacar um dinheiro e passar os próximos 30 dias. Qual o valor vem na sua cabeça para sacar?

Na folha de papel, anote esse chute no cantinho. Vamos seguir com o desenho da fotografia. Junto do chute, anote o valor da sua renda.

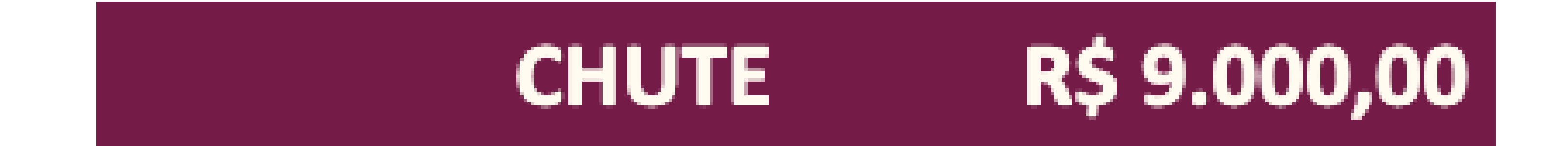

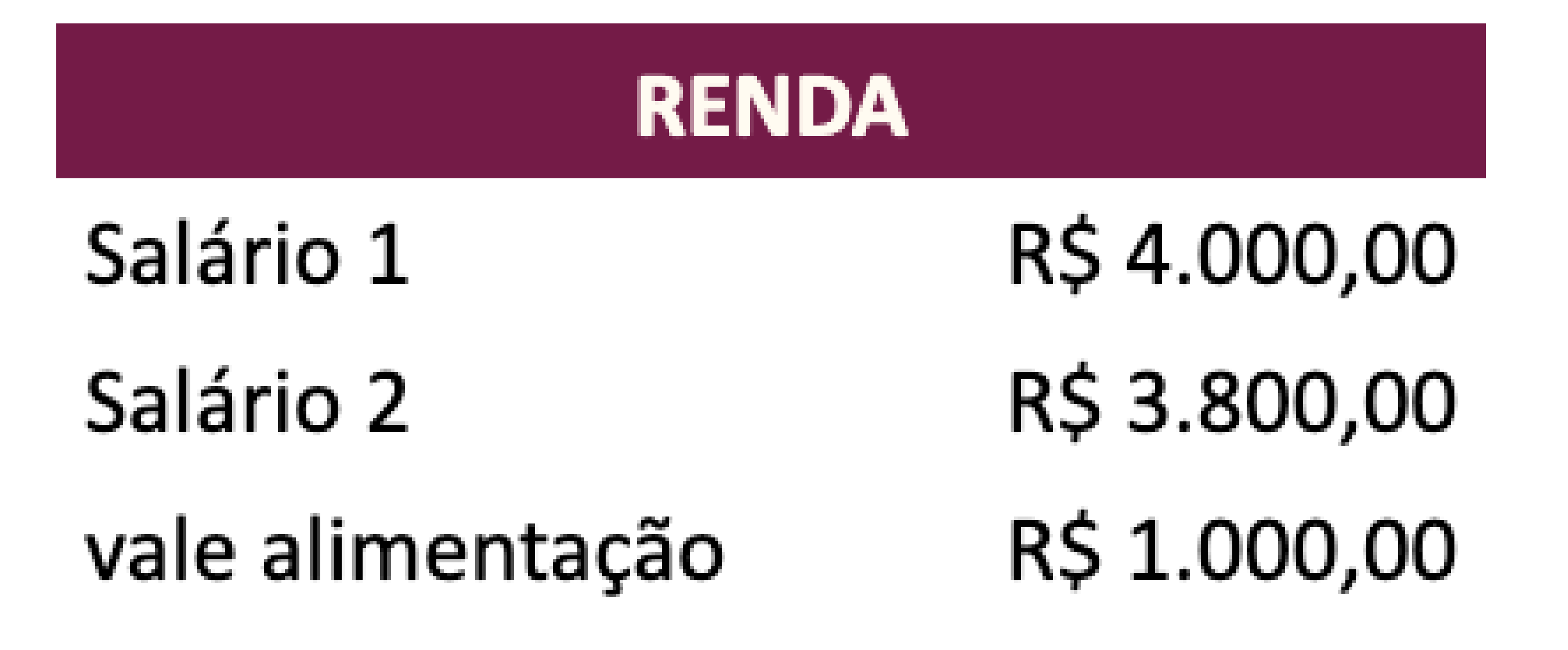

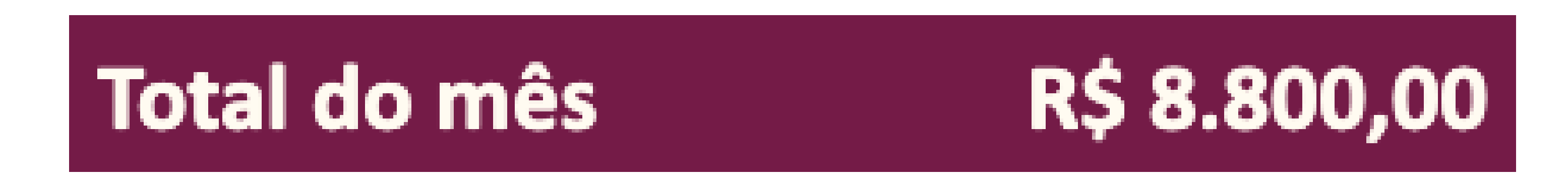

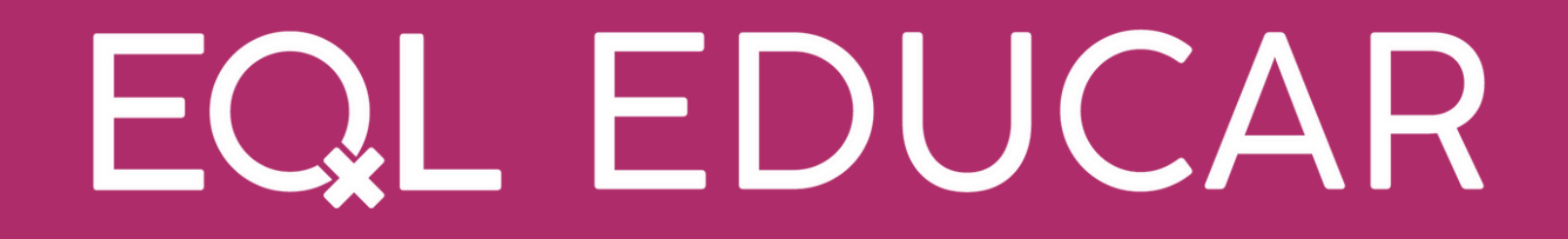

## Fotografia FINANCEIRA

Agora, vamos passar a listar quais os gastos acontecerão nos

#### próximos 30 dias. Aqui, a gente vai dividir os gastos em três blocos:

gastos fixos, gastos variáveis e gastos sazonais.

PASSO 01 - Listar os gastos fixos: GASTOS FIXOS: são aqueles cujo valor não se altera no horizonte de seis meses (ex.: condomínio, água, luz, aluguel);

#### **GASTOS FIXOS**

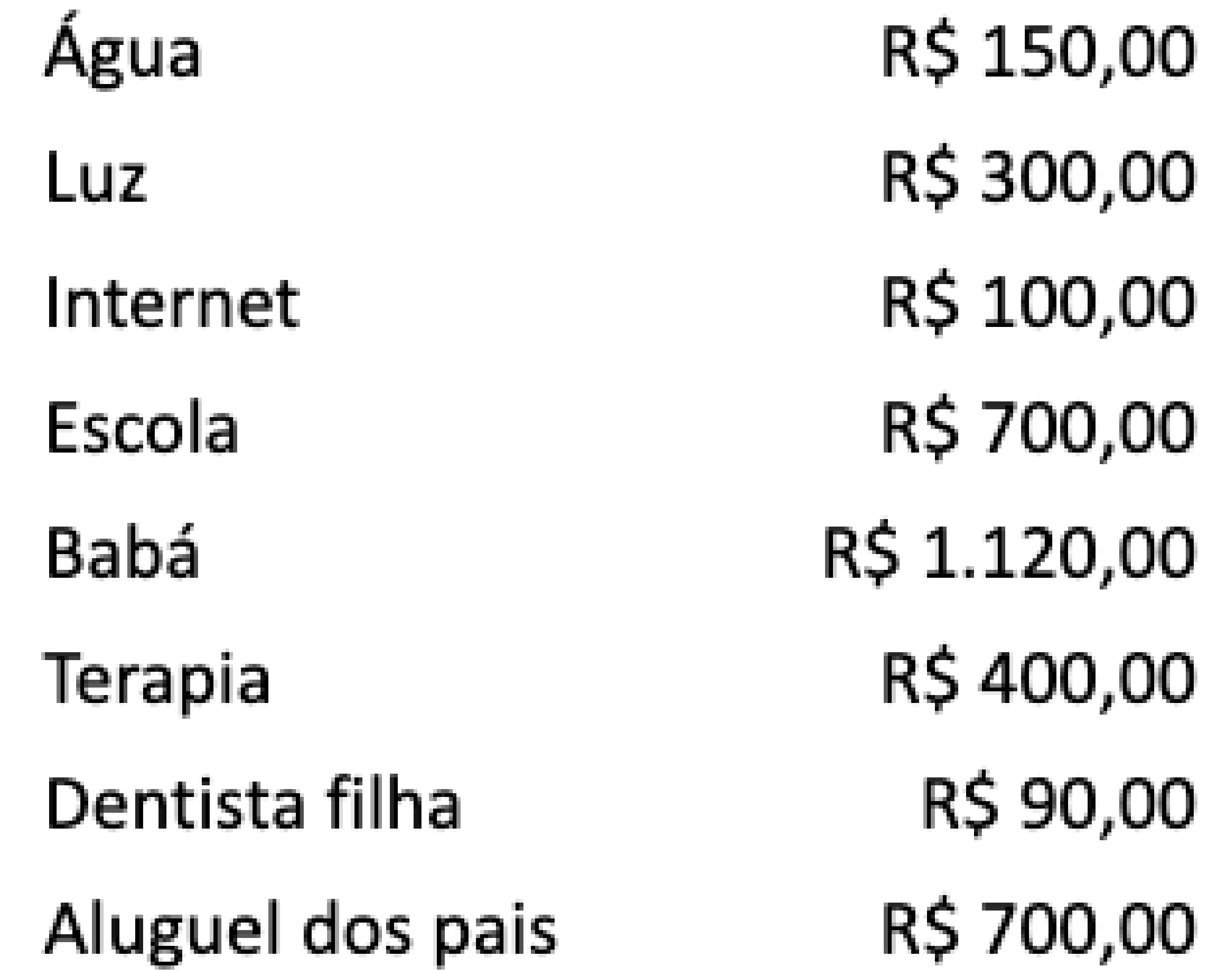

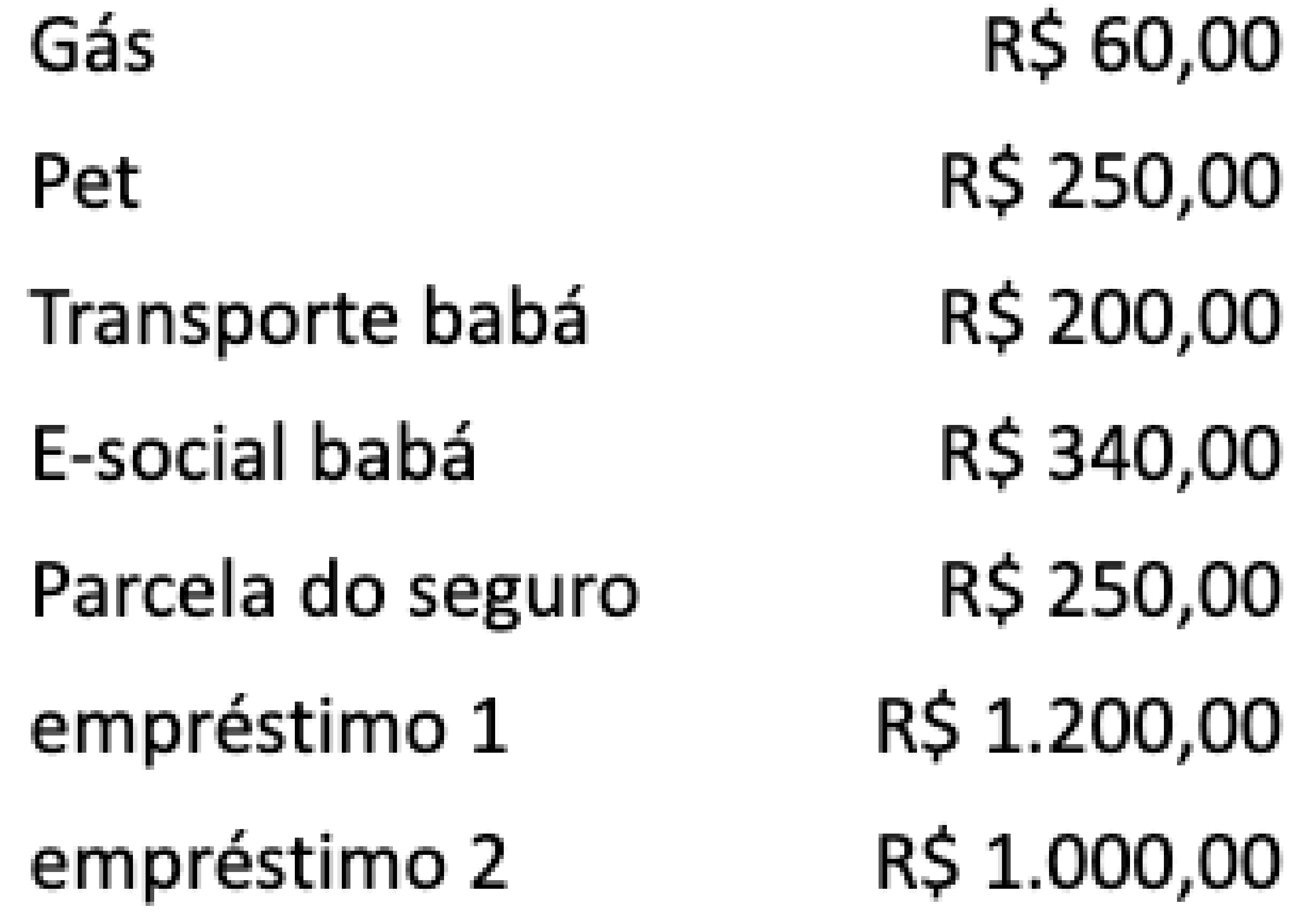

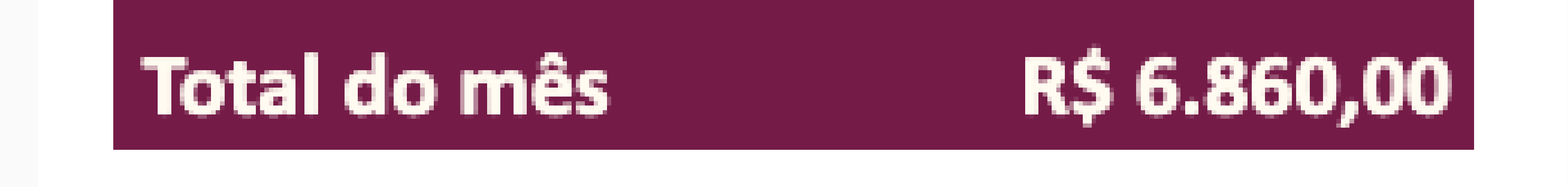

Os gastos fixos são mais fáceis de identificarmos, pois costumeiramente são aqueles de maior impacto no nosso orçamento e com uma data fixa para acontecer. Após listarmos os gastos fixos, vamos partir para o próximo bloco, que são os gastos variáveis.

PASSO 02 - Listar os gastos variáveis:

GASTOS VARIÁVEIS: são aqueles que o valor oscila todos os meses e sempre acontecem (ex.: gasolina, supermercado, lazer).

A gente pode chamar esses gastos de "dinheiro do dia a dia" , porque ele acaba acontecendo de forma picada ao longo do mês. E, para nos ajudar a identificar esses gastos, vamos reduzir nosso horizonte temporal para a semana.

Quais são os gastos que acontecerão nos próximos 7 dias?

**GASTOS VARIÁVEIS** 

RS 200,00

Gasolina

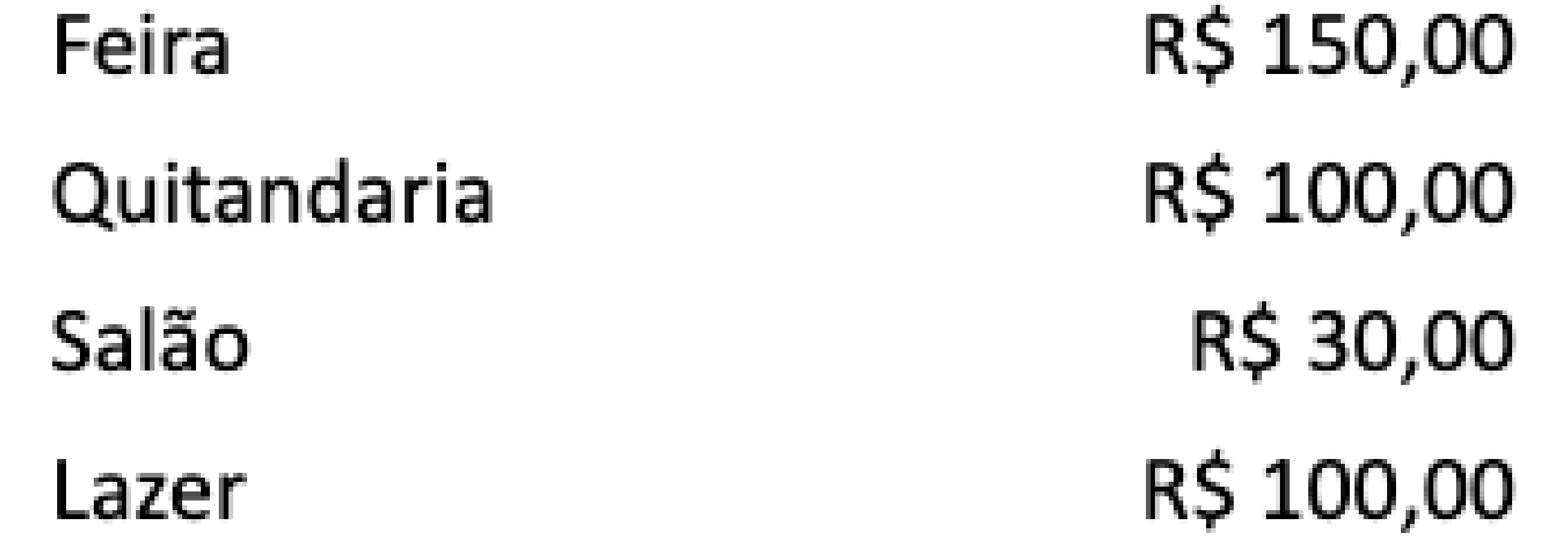

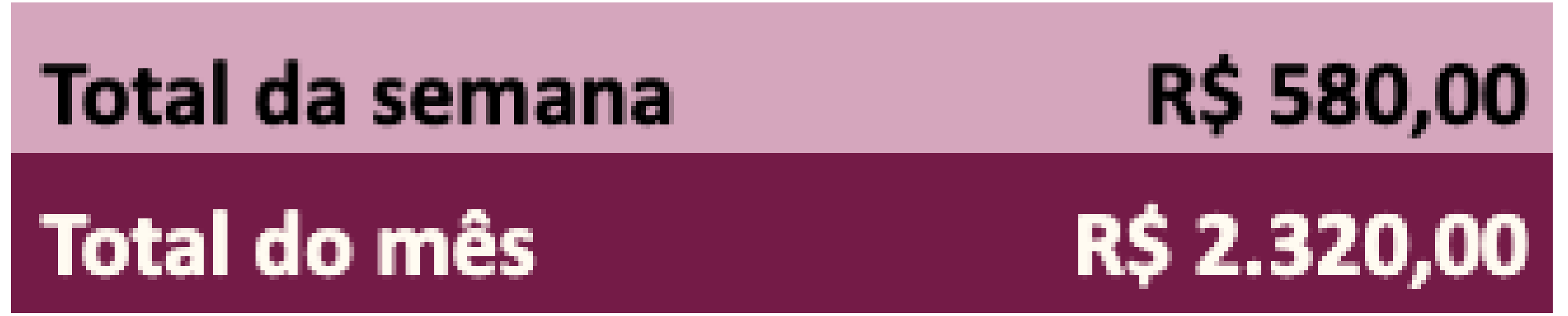

Para acharmos o total do mês, vamos multiplicar o valor total por quatro semanas (R\$ 580 x 4). Logo, no mês, os gastos variáveis

#### totalizam R\$ 2.320,00.

Neste ponto, já temos grande parte dos nossos gastos mapeados. E seguiremos para o próximo bloco de gastos, que são os sazonais.

#### PASSO 03 - Listar os gastos sazonais:

GASTOS SAZONAIS: são aqueles acontecem em alguma época do ano, independente de parcelamos ou pagarmos à vista (ex.: IPVA, IPTU, seguro do carro, material escolar, festa de aniversário);

Nesse bloco, o nosso horizonte temporal passa a ser o ano. Quais os gastos que ocorrem ao longo do ano?

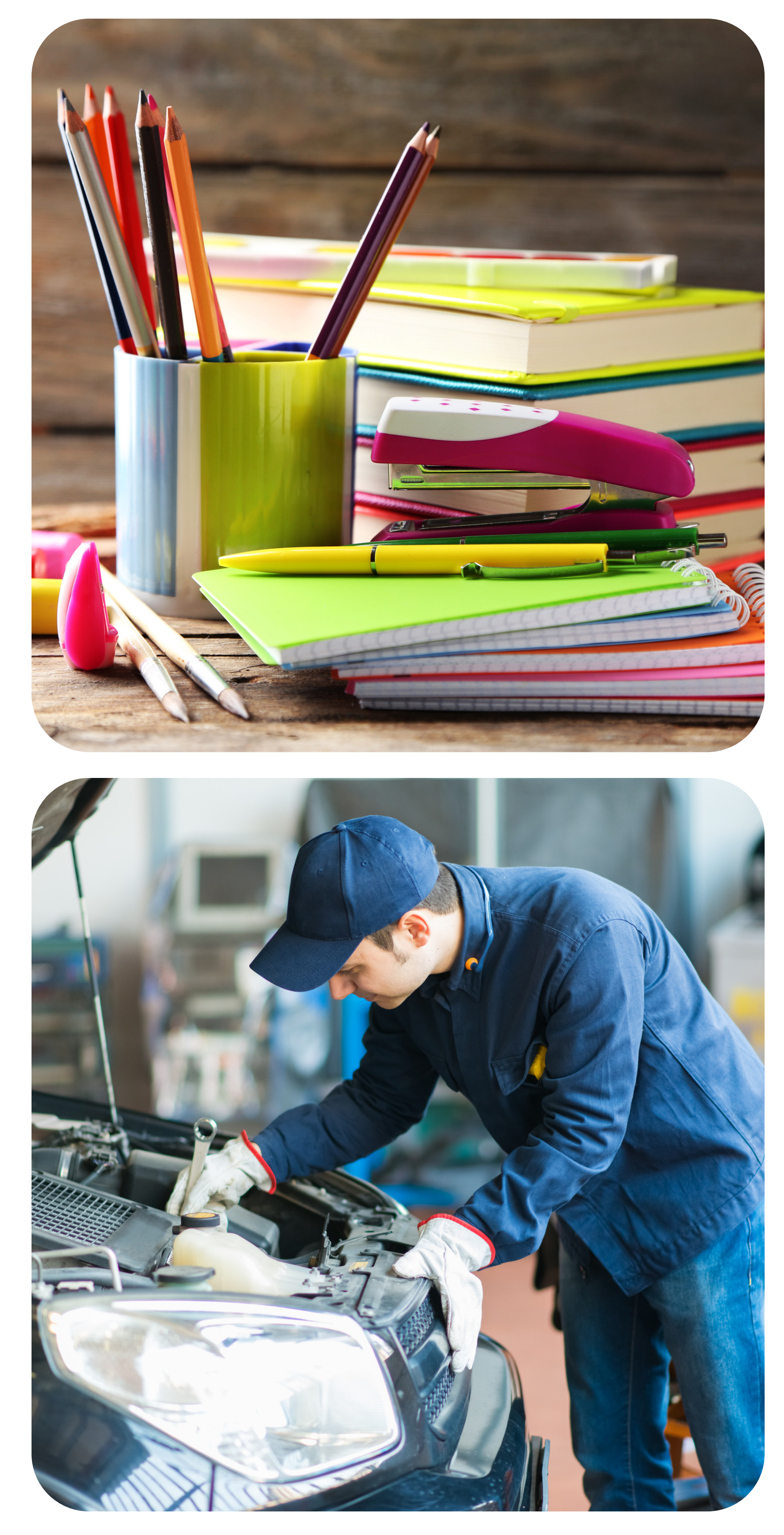

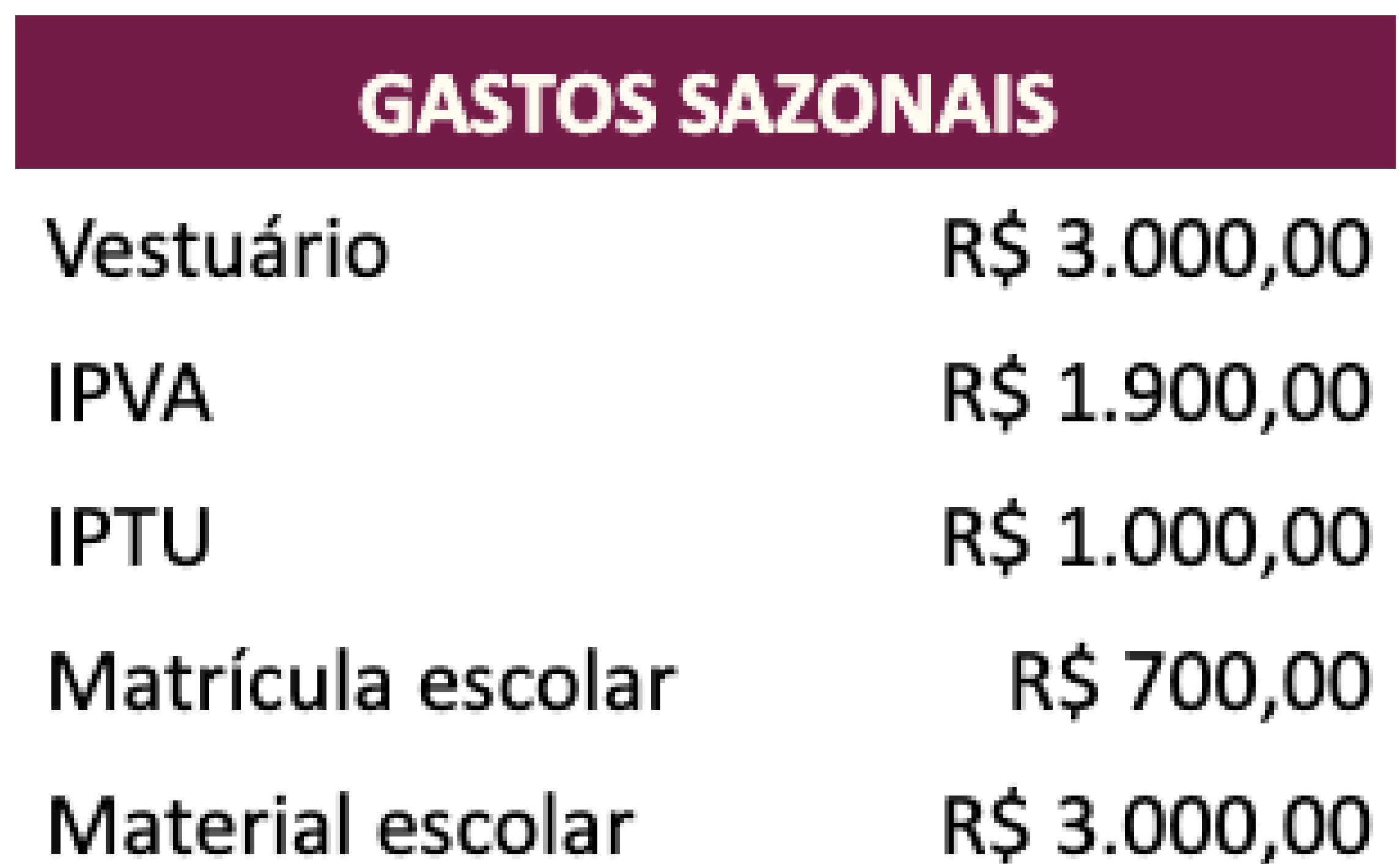

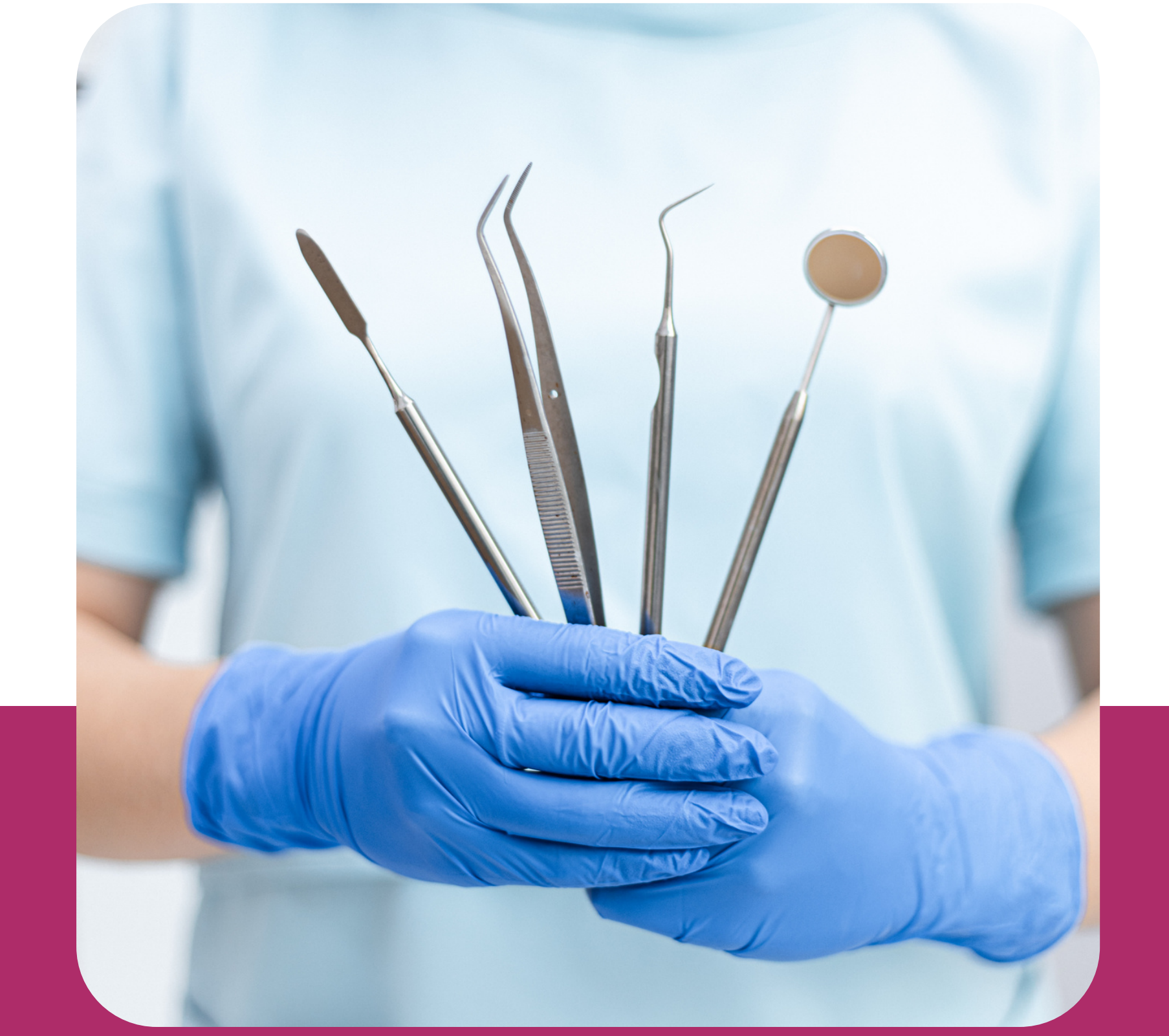

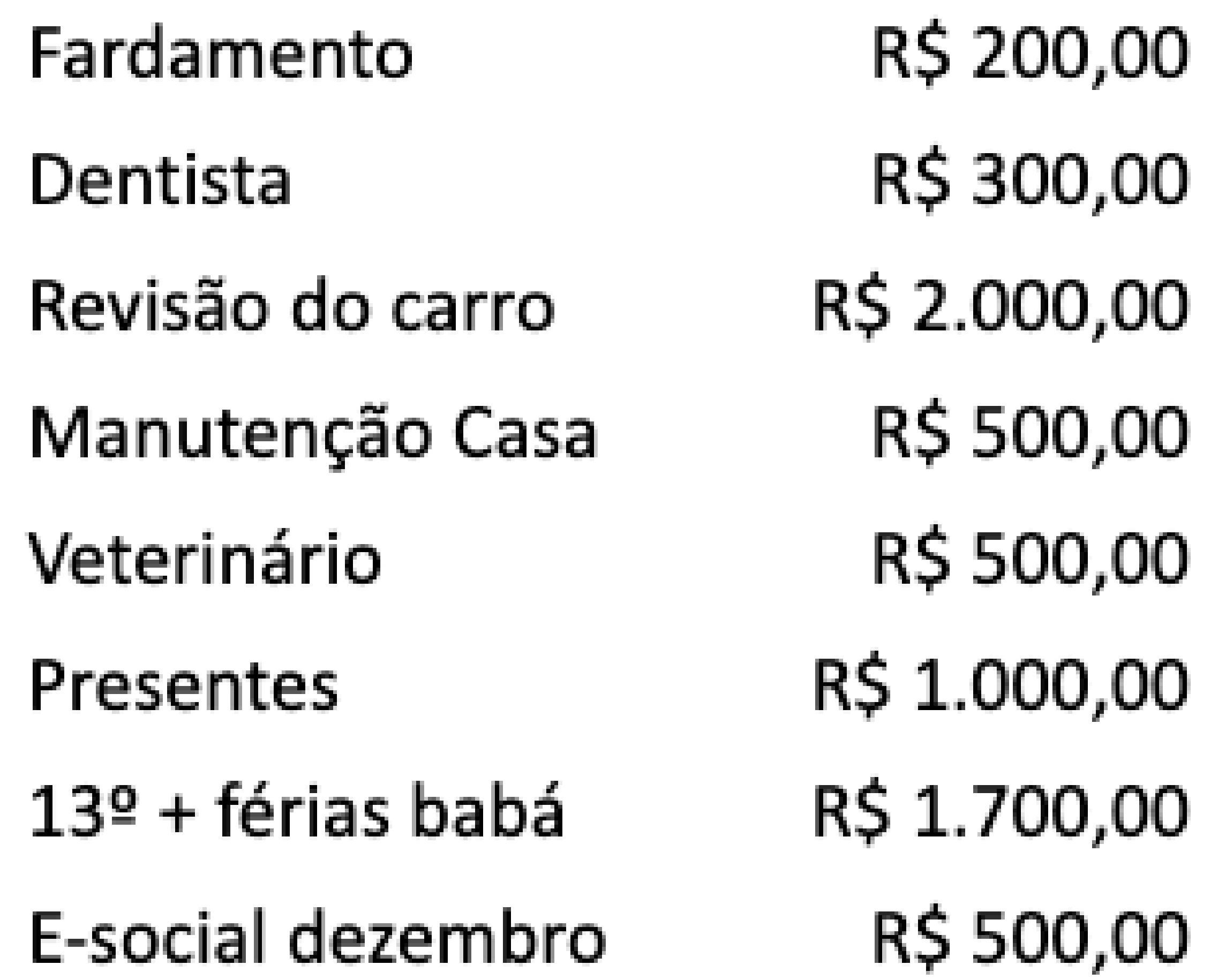

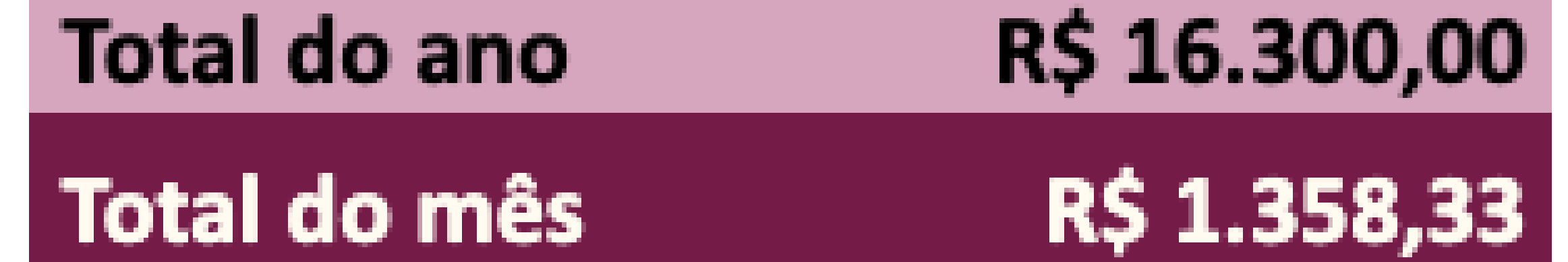

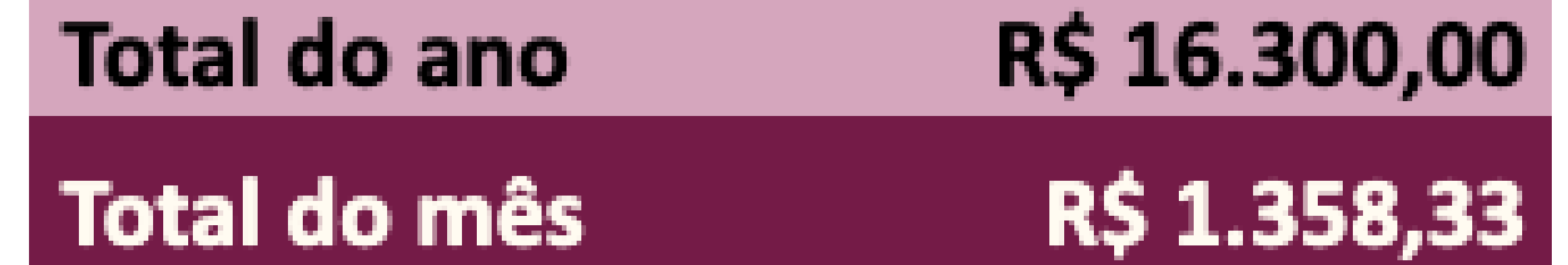

Para sabermos quanto os gastos sazonais representam no mês, dividiremos o total do ano (16.300) por 12, no nosso exemplo o valor no mês é de R\$ 1.358,33.

Temos assim os seguintes gastos identificados:

CASTOS VADIÁVEIS

CACTAC CAZANIAIC

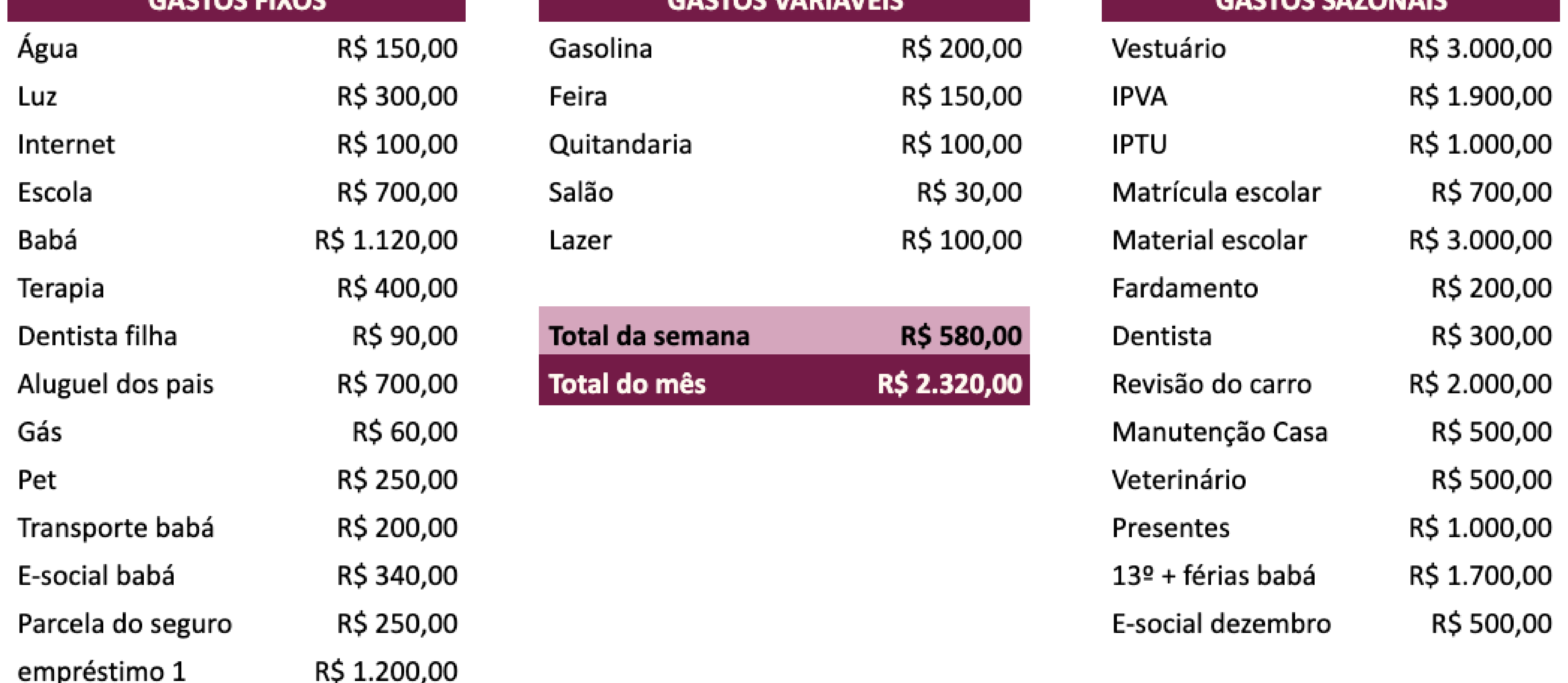

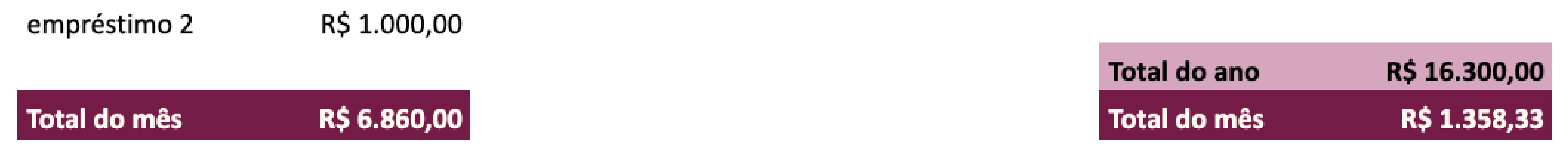

Os quadros acima representam quase que a totalidade dos nossos gastos mensais, contudo, tem um bloco de gastos que é muito importante de ser considerado na fotografia, que são os imprevistos.

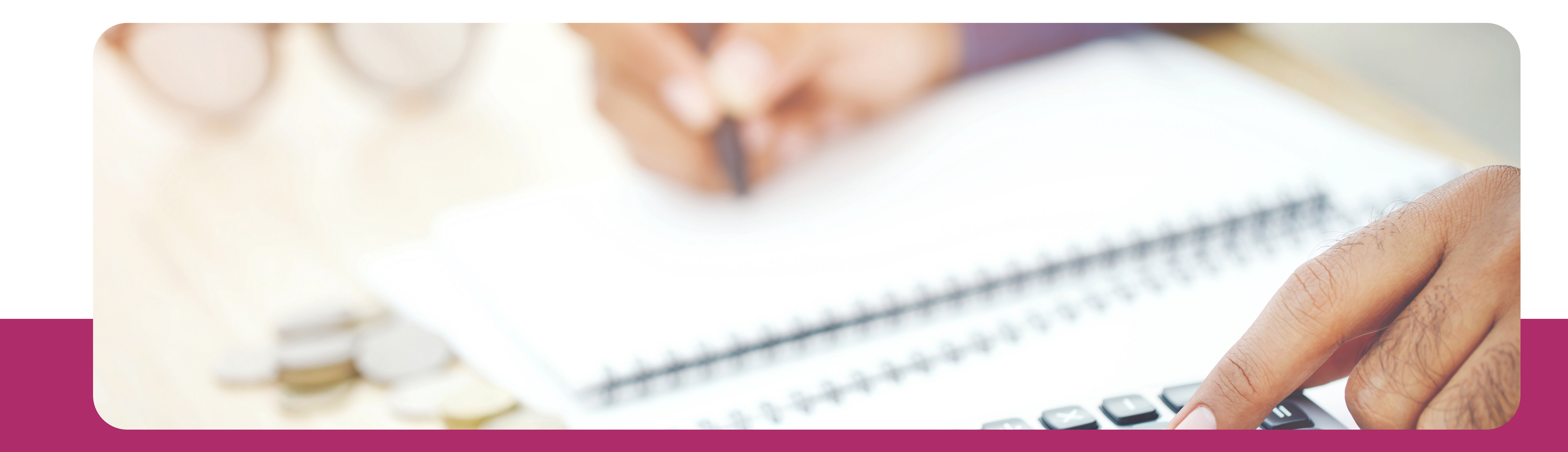

#### PASSO 04 – Considerar os imprevistos:

Infelizmente, os imprevistos acontecem e costumam bagunçar o nosso orçamento. Para evitar essa situação, vamos trabalhar com uma margem na fotografia para eles. Você pode até pensar "ah, vou deixar o orçamento mais folgado e não vou colocá-los" , e eu

te garanto que a geladeira vai queimar, alguém vai ficar doente, e essa margem nos deixará tranquilos para lidar com isso.

Logo, aplicaremos uma margem sobre a soma dos gastos fixos, variáveis e sazonais. Nesse exemplo, vamos trabalhar com uma margem de 15% (somar os gastos e multiplicar por 1,15). Total dos gastos mais os imprevistos: (6.860 + 2.320 + 1.358,33) x 1,15 = 12.119,08. E agora temos uma boa representação da nossa fotografia financeira.

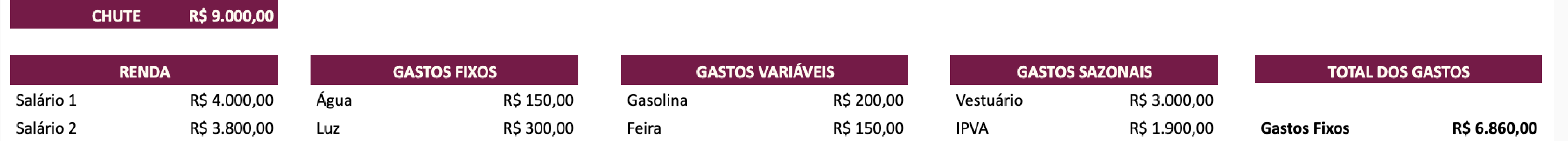

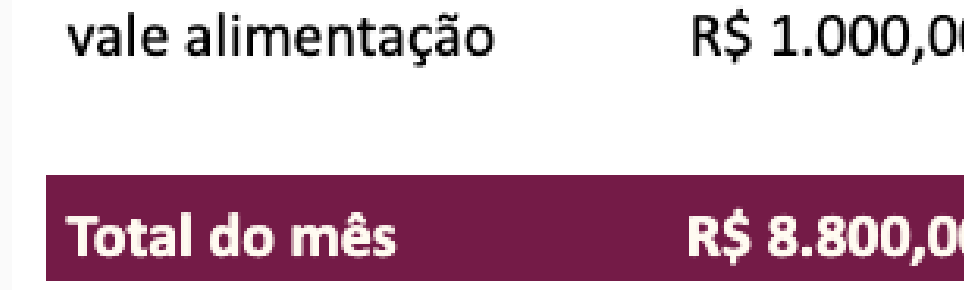

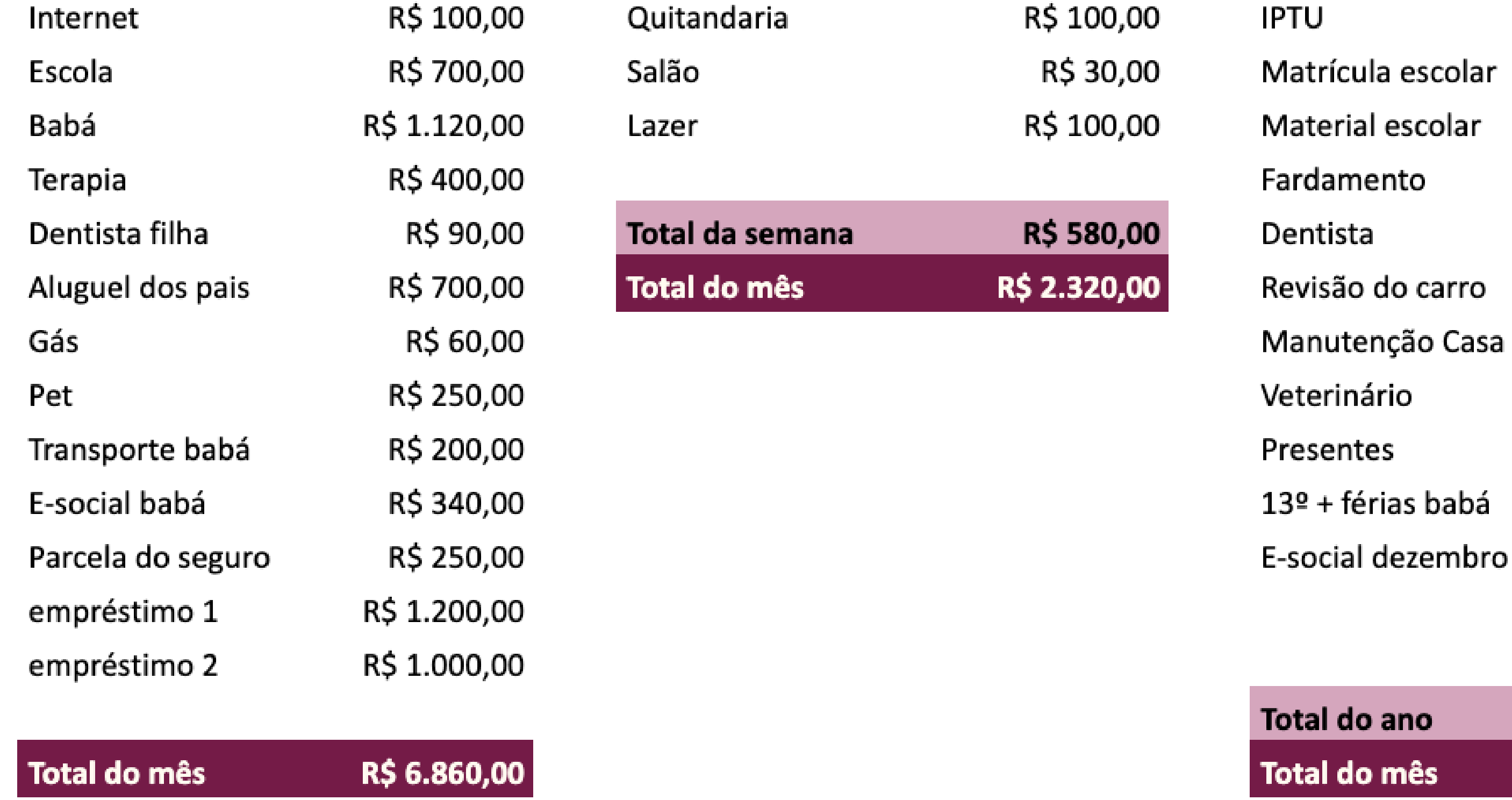

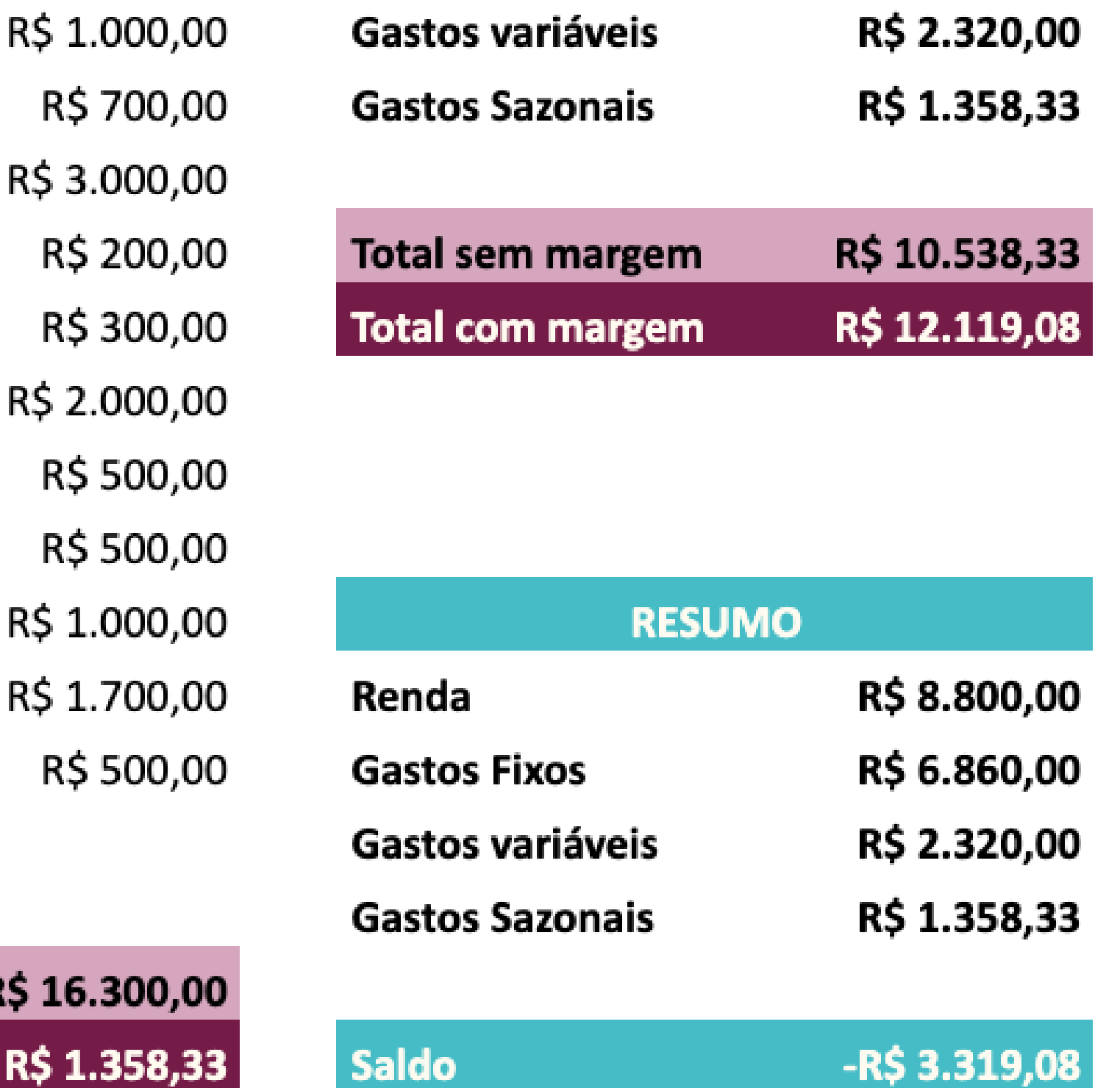

**RŞ** 

**R\$1** 

lo mês

Temos aqui a base de como funciona um mês da nossa vida financeira. E podemos amadurecer nosso olhar sobre o que mapeamos compartilhando com alguém da nossa confiança o

#### exercício feito.

O próximo passo do planejamento financeiro para nos ajudar a entender nossas dívidas é fazer a fotografia das dívidas, ou seja, detalhar quem são elas, quais as taxas de juros envolvidas, quantas parcelas temos e o montante total. Listando as dívidas:

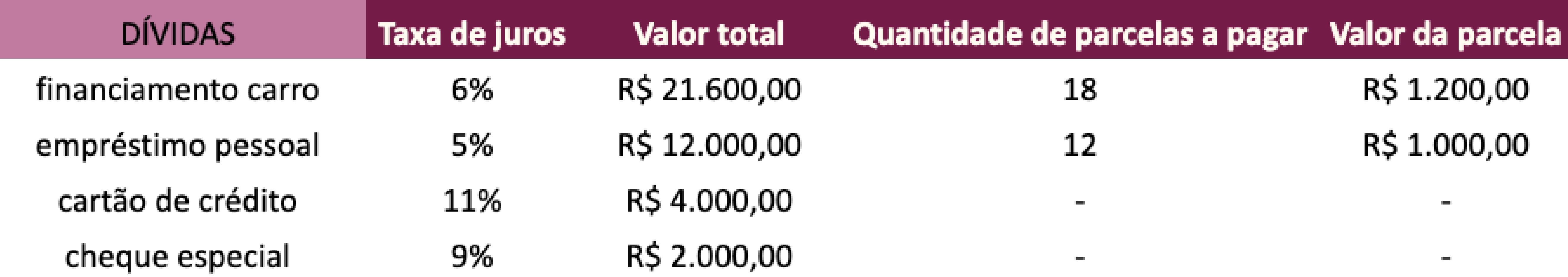

Observando as dívidas listadas, verificamos que as dívidas mais caras e que pedem nossa atenção são a do cartão de crédito e a do cheque especial. Elas possuem a maior taxa de juros e estão descontroladas, porque à medida que os dias passam, seu valor cresce.

Quais ações estratégicas podemos adotar para controlar a situação?

1. Verificar possibilidades de positivar a fotografia;

#### 2. Abrir espaço no orçamento;

#### 3. Consolidar as dívidas.

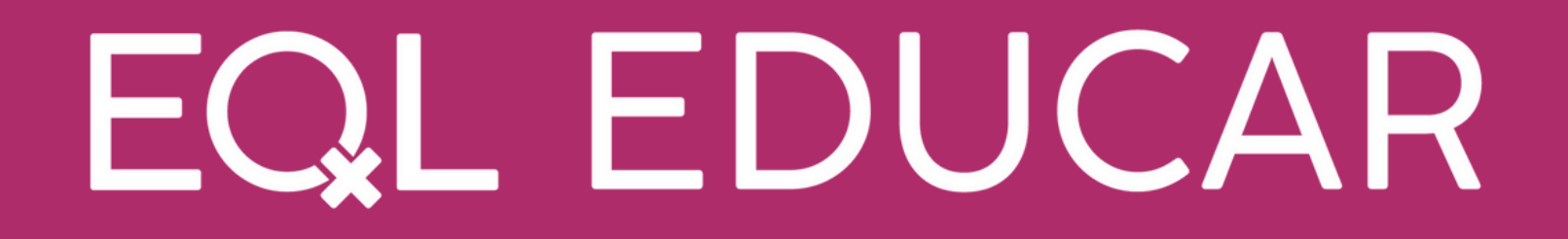

# Fotografia das Dívidas

Vamos trabalhar com o cenário de que não temos nenhuma dívida e retirar da fotografia as parcelas dos empréstimos.

### Caso essas parcelas não existissem, como nosso mês fecharia?

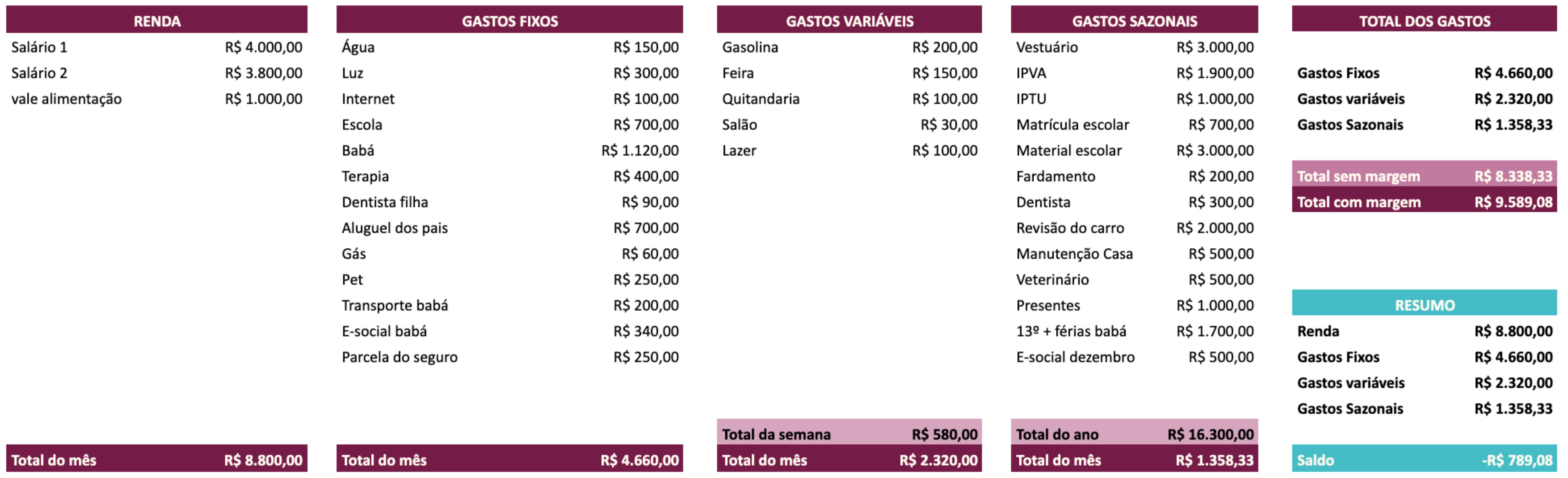

Percebemos, no exemplo, que a fotografia ainda fecha no negativo, mas há uma redução significativa do valor. Considerando esse cenário, vamos fazer um exercício.

![](_page_9_Picture_0.jpeg)

# Positivar a fotografia financeira

![](_page_10_Picture_1.jpeg)

Vamos pensar em três grandes gastos que poderiam ser mexidos no orçamento a fim de criar espaço para algumas medidas e positivar o saldo da fotografia.

No nosso exemplo, a cliente decidiu tirar os gastos com a babá, reduzir as despesas com material escolar e vestuário.

#### A fotografia após os ajustes:

![](_page_10_Picture_191.jpeg)

Nesse exemplo, apertamos um pouco a margem para os imprevistos de 15% para 10%, considerando o cenário da cliente.

Com essas medidas, fechamos o saldo do mês com R\$ R\$ 1.838,83

![](_page_10_Picture_8.jpeg)

![](_page_11_Picture_0.jpeg)

R\$ 28.000,00

Uma estratégia que podemos usar para controlar as dívidas é consolidá-las por meio de um empréstimo único.

Na fotografia das dívidas, verificamos o montante total. Nossa tarefa agora, é saber qual o valor necessário hoje para quitar essas dívidas. Contactaremos a instituição financeira e verificaremos o valor para quitação (aqui não vamos fechar nenhum acordo, só entender quanto precisaremos para quitar a dívida). **1. 2.**  $\frac{1}{2}$ 

Contudo, antes de pedir um empréstimo, precisamos olhar com calma para o planejamento financeiro. Algumas mudanças precisam ser feitas, para que a situação não aconteça novamente.

![](_page_11_Picture_6.jpeg)

![](_page_11_Picture_318.jpeg)

R\$ 39.600,00

Após a consulta feita, chegamos ao valor necessário para **4.**

Verificamos que é preciso de R\$ 28.000,00 para quitar todas as dívidas, mas antes de ir atrás de um novo empréstimo nesse valor, precisaremos inserir uma margem de segurança sobre ele.

## CONSOLIDAR AS DÍVIDAS

Esse não é o momento de nos mantermos apertados. Essa margem nos ajudará a nos manter no controle e evitar novas dívidas.

Para isso, vamos colocar uma margem de 20% sobre o valor total da quitação. Assim, o valor a ser buscado é de R\$

33.600,00 (28.000 x 1,20).

Certo, chegamos a um valor total para irmos atrás, pagarmos as dívidas e termos uma pequena reserva. Agora, observaremos qual a parcela cabe no nosso bolso. A resposta estará na fotografia. **1.**

![](_page_12_Figure_5.jpeg)

![](_page_12_Figure_6.jpeg)

Na nossa fotografia, o saldo que temos disponível é de R\$ 1.838,83. E a parcela a ser perseguida é igual a esse valor, mesmo que isso signifique pagar um pouco mais de juros.

# O nosso objetivo é ter nossa vida

## sob controle.

![](_page_13_Picture_0.jpeg)

## A foto final

**Com planejamento, é possível colocar as financas no eixo e resolver as dívidas!**

Para conseguir uma parcela que cabe no nosso bolso, talvez precisemos pagar um  $\mathbf{V}$ 

![](_page_13_Picture_5.jpeg)

Pesquisando junto aos bancos, indo pessoalmente e negociando a taxa de **1.** juros, foi possível realizar um empréstimo, com taxa de 4% ao mês, em 36 meses e com a parcela de R\$ 1.777,00. (quanto **2.** mais barata a taxa de juros, mais burocracias teremos e é isso que buscamos).

pouco mais de juros (número de parcelas maiores, por exemplo) durante esse período. O processo de endividamento não sai barato e nosso objetivo é manter a situação estável, ajustando de acordo com nossa realidade. **5.**

Na hora de contratar, garanta um empréstimo que consiga antecipar as parcelas e reduzir o pagamento dos juros.

![](_page_13_Picture_8.jpeg)

E Essas são algumas estratégias que podem nos ajudar no processo de planejamento financeiro para controlar as dívidas. É importante registrar que a principal medida será a mudança de hábito, repensar o comportamento que gerou esse endividamento, identificando se foi uma situação pontual ou recorrente.

E conte com a ajuda de pessoas próximas e de sua confiança para lidar com a situação. Não é fácil e o apoio sempre é importante para nos manter firmes no nosso planejamento.

Cada pessoa tem contextos de vida diferentes, nossa ideia é compartilhar ferramentas que nos auxiliam no planejamento financeiro. A ajuda de um profissional é uma boa oportunidade para traçar caminhos possíveis

### no controle das dívidas.

![](_page_14_Picture_5.jpeg)

## VAMOS JUNTOS?

![](_page_15_Picture_1.jpeg)

![](_page_15_Picture_2.jpeg)

![](_page_15_Picture_3.jpeg)